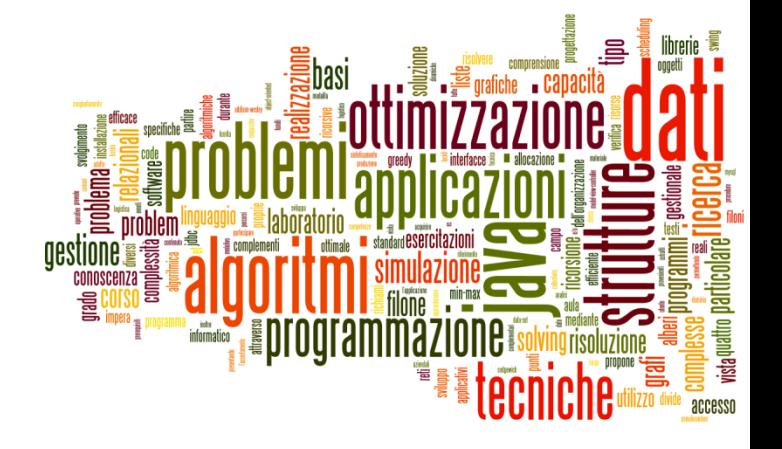

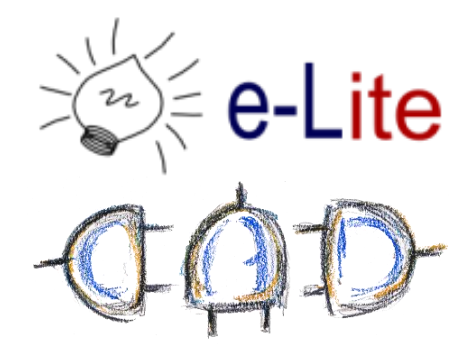

#### Priority Queue

Queuing, the smart way

- ▶ First in, first out (FIFO)
- ▶ Easily implemented with a List
	- Also LIFO!

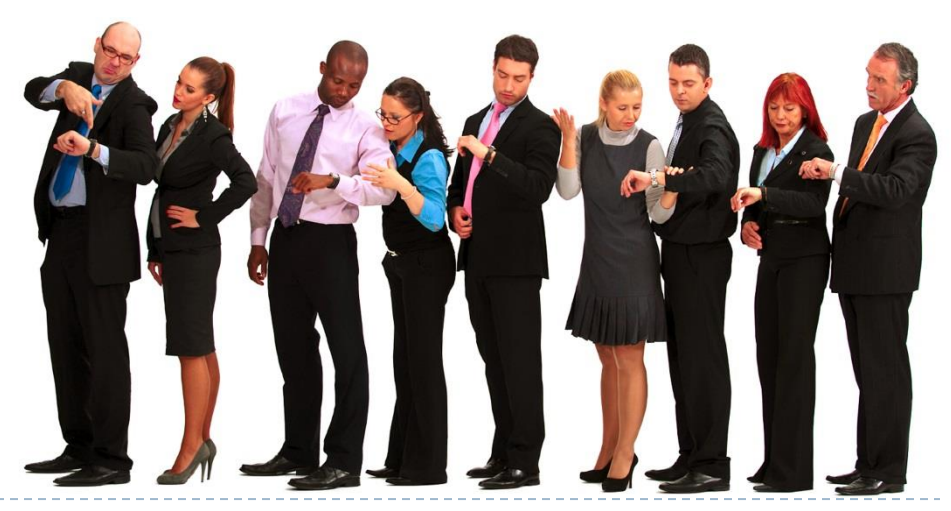

2 Tecniche di programmazione A.A. 2019/2020

b.

# Priority Queue

- $\blacktriangleright$  Prioritization problems
- ▶ Canonical example: ER scheduling
	- A gunshot victim should probably get treatment sooner than that one guy with a sore neck, regardless of arrival time. How do we always choose the most urgent case when new patients continue to arrive?

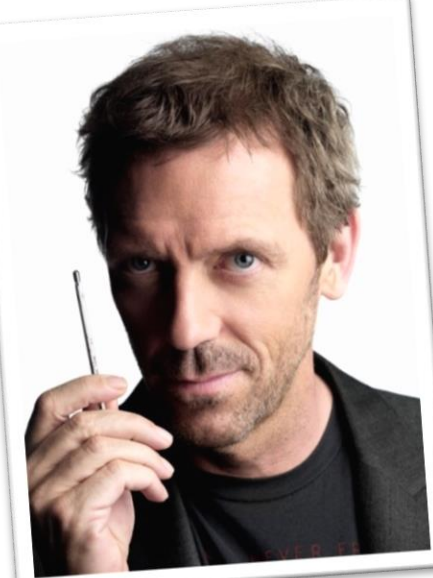

3 Tecniche di programmazione A.A. 2019/2020

# Poor choices

#### $\blacktriangleright$  list

- remove max by searching is  $O(N)$
- ▶ sorted list
	- remove max is  $O(1)$ ; add (remove) is  $O(N)$
- binary search tree
	- ▶ remove max, add and remove are O(log N)
	- ▶ … but tree may becomes unbalanced

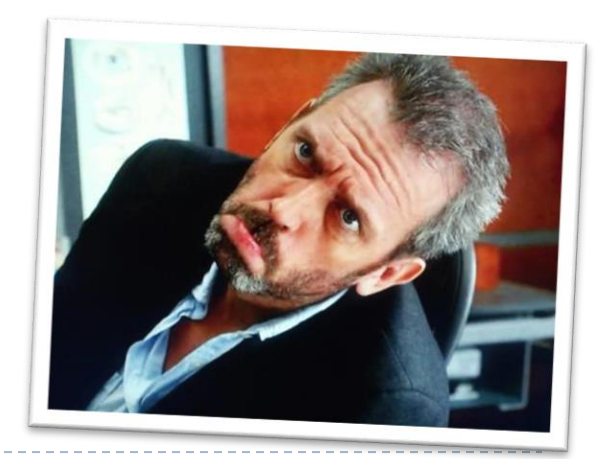

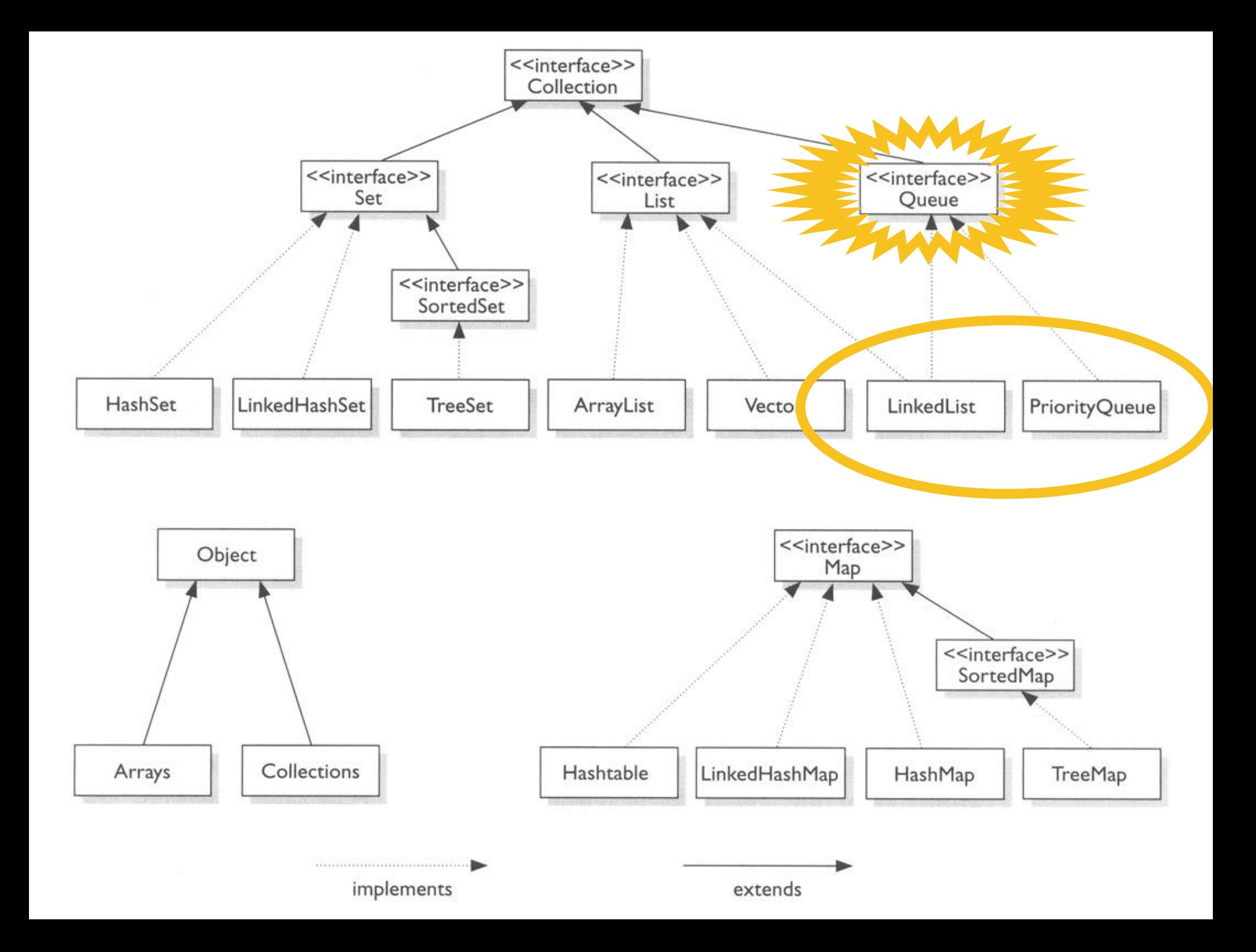

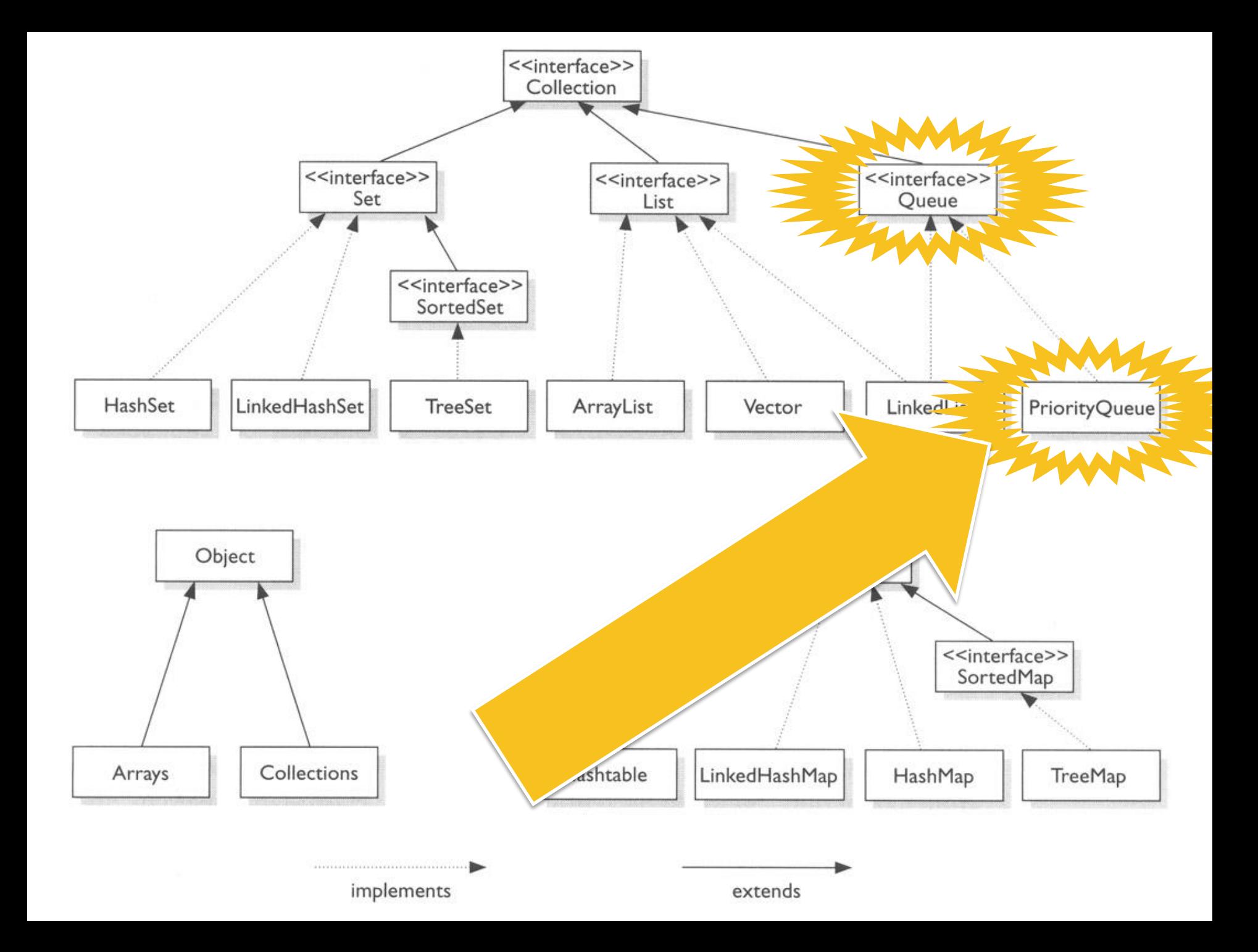

# Queue interface

- ▶ Add elements
	- boolean **add**(element)
	- boolean **offer**(element)
- ▶ Remove elements
	- **►** element **remove**()
	- ▶ element poll()
- $\blacktriangleright$  Examine
	- **Example 1 Element** ()
	- **▶** element peek()

#### Queue Interface Structure

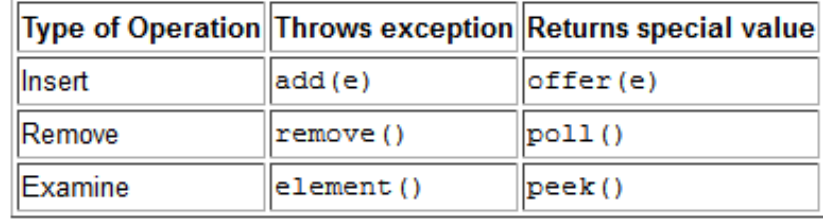

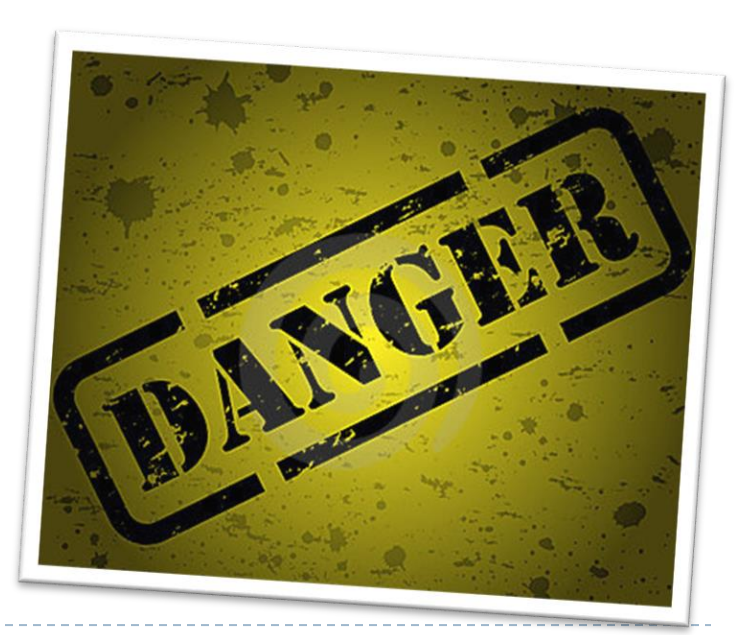

- ▶ Known implementing classes:
	- ArrayBlockingQueue
	- ArrayDeque
	- ▶ ConcurrentLinkedQueue
	- DelayQueue
	- **LinkedBlockingDeque**
	- LinkedBlockingQueue
	- **LinkedList**
	- ▶ PriorityBlockingQueue
	- ▶ PriorityQueue
	- SynchronousQueue

- ▶ Known implementing classes:
	- **ArrayBlockingQueue**
	- ArrayDeque
	- ▶ ConcurrentLinkedQueue
	- **DelayQueue**
	- **LinkedBlockingDeque**
	- **LinkedBlockingQueue**
	- **LinkedList**
	- **PriorityBlockingQueue**
	- ▶ PriorityQueue
	- **SynchronousQueue**

Supports operations that wait for the queue to become non-empty when retrieving an element, and wait for space to become available in the queue when storing an element

- ▶ Known implementing classes:
	- ArrayBlockingQueue
	- **ArrayDeque**
	- ▶ ConcurrentLinkedQueue
	- DelayQueue
	- **LinkedBlockingDeque**
	- LinkedBlockingQueue
	- **LinkedList**
	- ▶ PriorityBlockingQueue
	- ▶ PriorityQueue
	- SynchronousQueue

Double ended queues support insertion and removal at both ends. The name *deque* is short for "double ended queue" and is usually pronounced "deck"

- ▶ Known implementing classes:
	- ArrayBlockingQueue
	- ArrayDeque
	- **ConcurrentLinkedQueue**
	- DelayQueue
	- **LinkedBlockingDeque**
	- LinkedBlockingQueue
	- LinkedList
	- ▶ PriorityBlockingQueue
	- ▶ PriorityQueue
	- SynchronousQueue

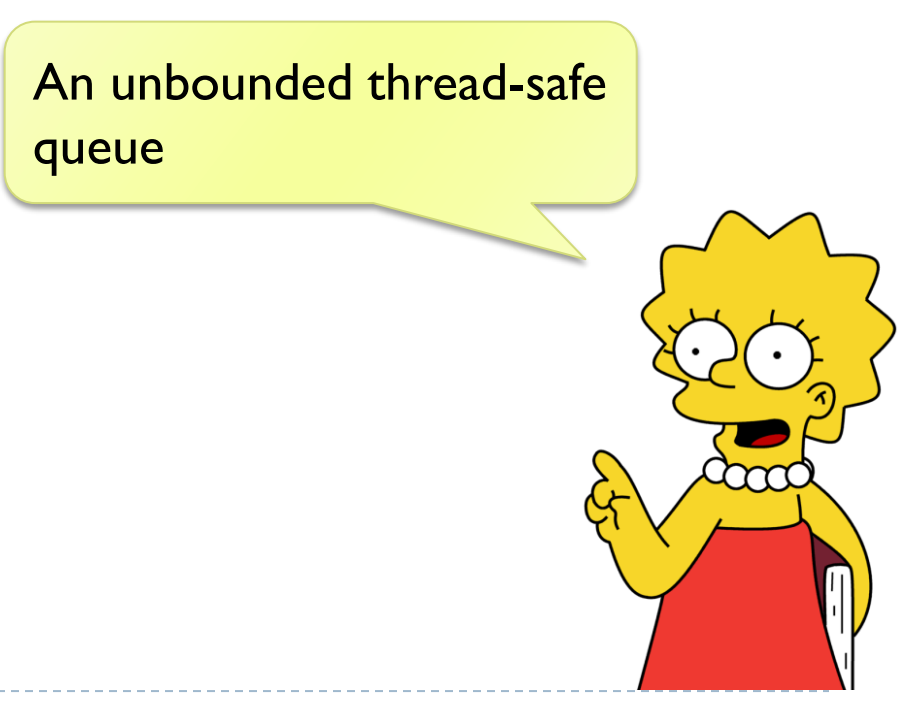

# PriorityQueue

#### An unbounded priority queue based on a priority heap.

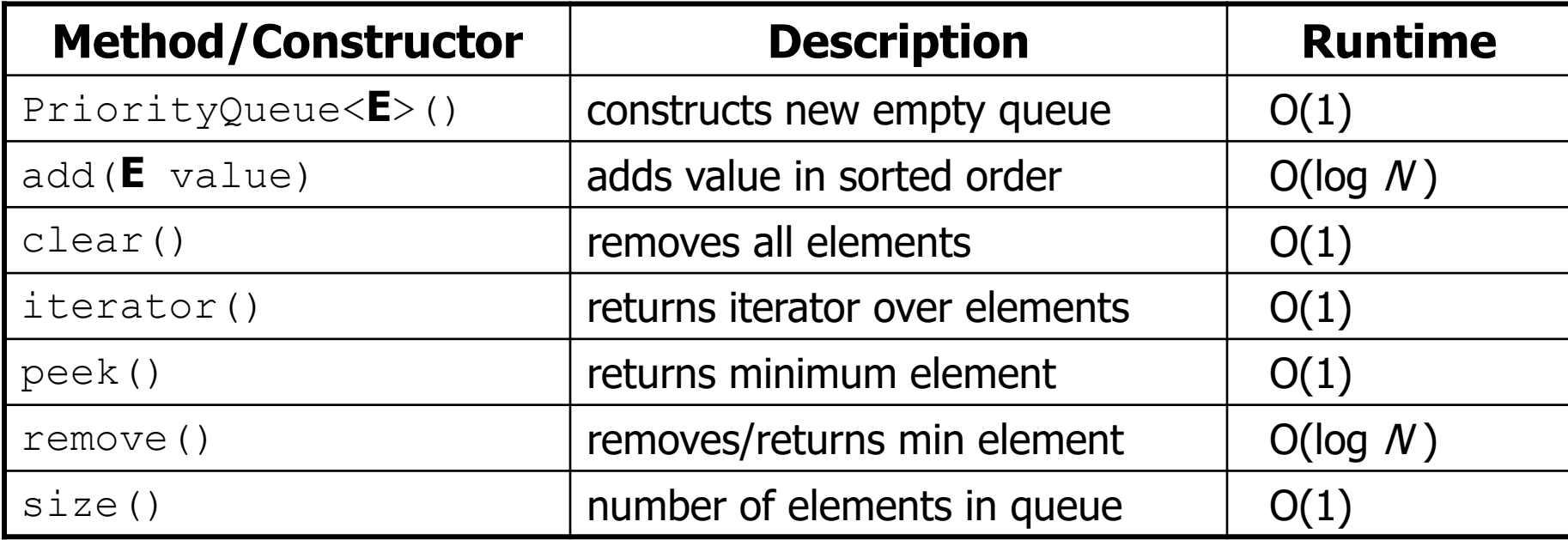

### What is a Heap?

- ▶ Kind of binary tree
- "Partially" ordered

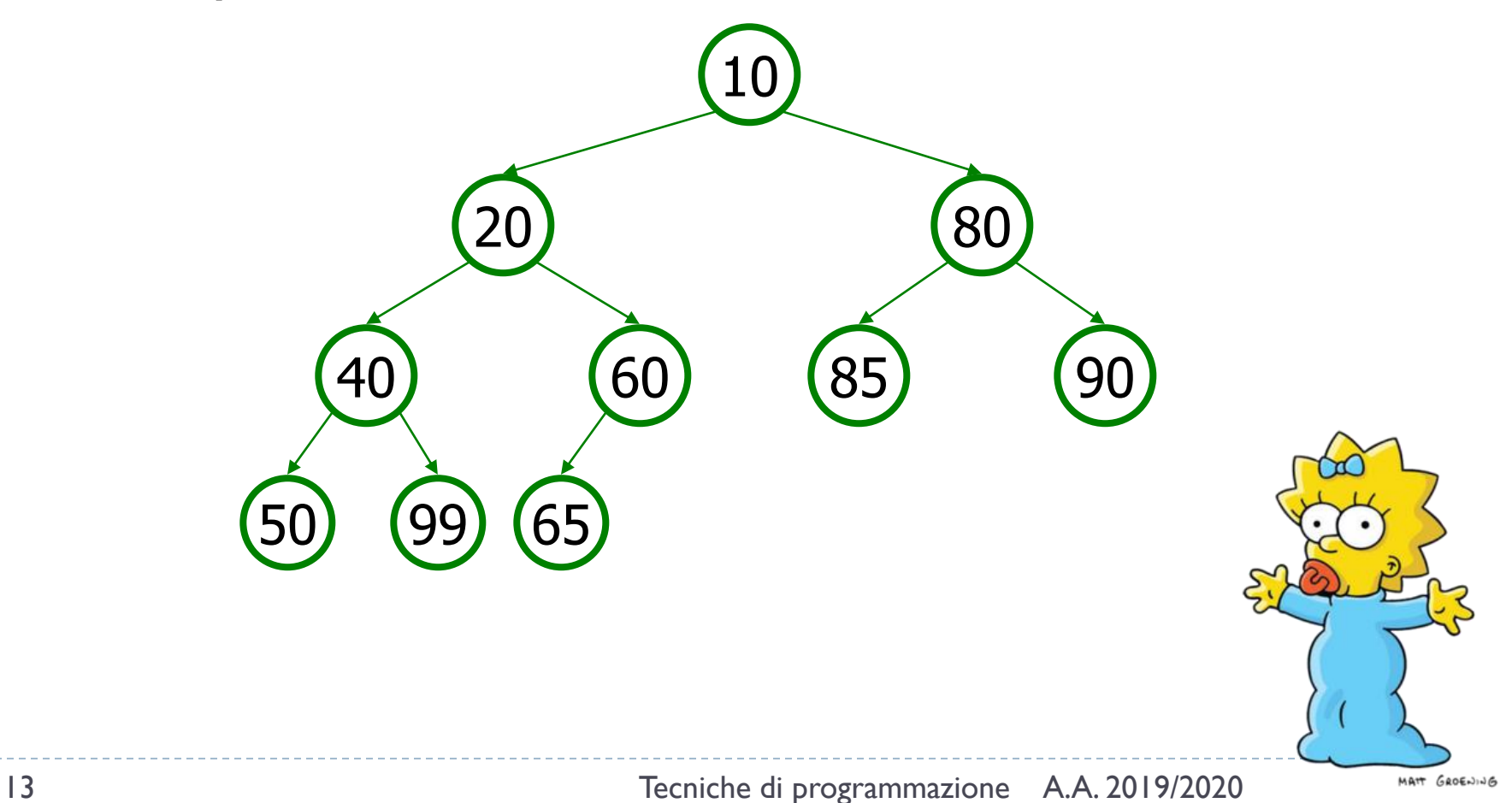

#### Note

- ▶ For a priority queue to work, elements must have an ordering.
	- Elements must implement the *Comparable* interface

```
public class Foo implements Comparable<Foo> {
    …
    public int compareTo(Foo other) {
        // Return positive, zero, or negative integer
    }
}
```
The comparator must be specified in the constructor

public PriorityQueue(int initialCapacity, Comparator<? super E> comparator)

## Yet another possible use

- $\blacktriangleright$  Dijkstra's original algorithm was  $O(V^2)$
- Exploiting a special priority queue is  $O(E + V \cdot \log V)$
- ▶ I.e., the fastest known single-source shortest-path algorithm for arbitrary directed graphs with unbounded non-negative weights

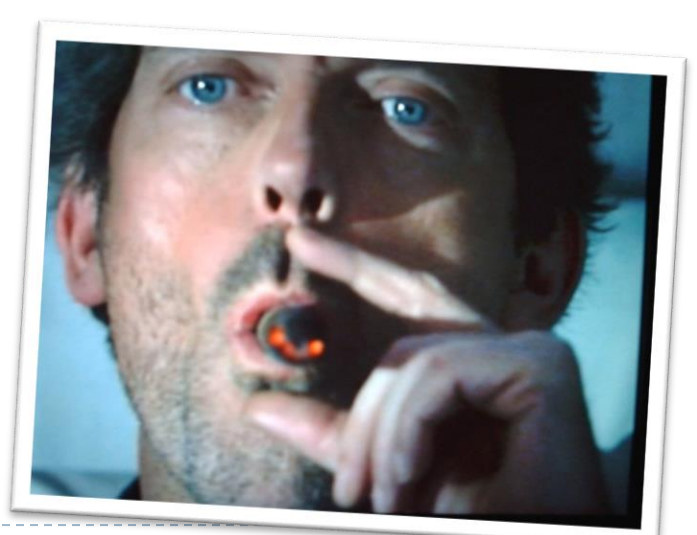

15 Tecniche di programmazione A.A. 2019/2020

#### Licenza d'uso

- Queste diapositive sono distribuite con licenza Creative Commons "Attribuzione - Non commerciale - Condividi allo stesso modo (CC BY-NC-SA)"
- Sei libero:
	- di riprodurre, distribuire, comunicare al pubblico, esporre in pubblico, rappresentare, eseguire e recitare quest'opera
	- di modificare quest'opera
- Alle seguenti condizioni:
	- **Attribuzione** Devi attribuire la paternità dell'opera agli autori originali e in modo tale da non suggerire che essi avallino te o il modo i cui tu usi l'opera.
	- **Non commerciale** Non puoi usare quest'opera per fini commerciali.
	- **Condividi allo stesso modo** Se alteri o trasformi quest'opera, o se la usi per crearne un'altra, puoi distribuire l'opera risultante solo con una licenza identica o equivalente a questa.
- <http://creativecommons.org/licenses/by-nc-sa/3.0/>

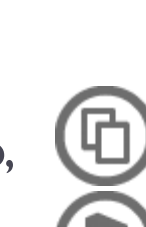